## **Microsoft Windows 7 Comprehensive Available Titles Skills Assessment Manager Sam Office 2010**

Recognizing the habit ways to get this ebook **Microsoft Windows 7 Comprehensive Available Titles Skills Assessment Manager Sam Office 2010** is additionally useful. You have remained in right site to start getting this info. acquire the Microsoft Windows 7 Comprehensive Available Titles Skills Assessment Manager Sam Office 2010 connect that we present here and check out the link.

You could purchase guide Microsoft Windows 7 Comprehensive Available Titles Skills Assessment Manager Sam Office 2010 or acquire it as soon as feasible. You could quickly download this Microsoft Windows 7 Comprehensive Available Titles Skills Assessment Manager Sam Office 2010 after getting deal. So, in imitation of you require the ebook swiftly, you can straight get it. Its suitably very simple and for that reason fats, isnt it? You have to favor to in this hoavens

Microsoft Publisher 2013: Comprehensive Joy L. Starks 2013-12-12 Introduce your students to the latest that Microsoft Office has to offer with the new generation of Shelly Cashman Series books! For the past three decades, the Shelly Cashman Series has effectively introduced computer skills to millions of students. With MICROSOFT PUBLISHER 2013, we're continuing our history of innovation by enhancing our proven pedagogy to reflect the learning styles of today's students. In this text you'll find features that are specifically designed to engage students, improve retention, and prepare them for future success. Our trademark step-by-step, screen-by-screen approach now encourages students to expand their understanding of MICROSOFT PUBLISHER 2013 through experimentation, critical thought, and personalization. With these enhancements and more, the Shelly Cashman Series continues to deliver the most effective educational materials for you and your students. Important Notice: Media content referenced within the product description or the product text may not be available in the ebook version.

*Enhanced Microsoft Word 2013: Comprehensive* Misty E. Vermaat 2015-04-08 Readers discover the latest advantages that Microsoft Word has to offer with this new book in the next generation of the Shelly Cashman Series. For three decades, the Shelly Cashman Series has effectively introduced essential computer skills to millions of learners. ENHANCED MICROSOFT WORD 2013: COMPREHENSIVE continues the history of innovation with new features that accommodate a variety of learning styles. Specially refined learning tools help improve retention and prepare readers for future success. A step-by-step, screen-by-screen approach guides readers in expanding their understanding of Word through experimentation, critical thought, and personalization. ENHANCED MICROSOFT WORD 2013: COMPREHENSIVE helps readers succeed with today's most effective educational approach. Important Notice: Media content referenced within the product description or the product text may not be available in the ebook version. *United States Government Information for Business* 1994

*Microsoft Access 2010 Complete* Pasewark and Pasewark 2012-09-20 Provide a thorough introduction of the most important Microsoft Access 2010 skills to beginning students with Microsoft Access 2010 Complete, part of the Origins Series. This text includes features that make learning easy and enjoyable, yet challenging for students. Students will be engaged with activities that range from simulations to case studies that challenge and sharpen problem-solving skills while gaining the hands-on practice needed to be confident and successful computer users. Important Notice: Media content referenced within the product description or the product text may not be available in the ebook version.

**Microsoft Publisher 2013: Complete** Joy L. Starks 2013-08-12 Introduce your students to the latest that Microsoft Office has to offer with the new generation of Shelly Cashman Series books! For the past three decades, the Shelly Cashman Series has effectively introduced computer skills to millions of students. With MICROSOFT PUBLISHER 2013, we're continuing our history of innovation by enhancing our proven pedagogy to reflect the learning styles of today's students. In this text you'll find features that are specifically designed to engage students, improve retention, and prepare them for future success. Our trademark step-by-step, screen-by-screen approach now encourages students to expand their understanding of MICROSOFT PUBLISHER 2013 through experimentation, critical thought, and personalization. With these enhancements and more, the Shelly Cashman Series continues to deliver the most effective educational materials for you and your students. Important Notice: Media content referenced within the product description or the product text may not be available in the ebook version.

Microsoft Access 2013: Complete Philip J. Pratt 2013-08-06 Introduce your students to the latest that Microsoft Office has to offer with the new generation of Shelly Cashman Series books! For the past three decades, the Shelly Cashman Series has effectively introduced computer skills to millions of students. With MICROSOFT ACCESS 2013, we're continuing our history of innovation by enhancing our proven pedagogy to reflect the learning styles of today's students. In this text you'll find features that are specifically designed to engage students, improve retention, and prepare them for future success. Our trademark step-by-step, screen-by-screen approach now encourages students to expand their understanding of MICROSOFT ACCESS 2013 through experimentation, critical thought, and personalization. With these enhancements and more, the Shelly Cashman Series continues to deliver the most effective educational materials for you and your students. Important Notice: Media content referenced within the product description or the product text may not be available in the ebook version.

**Upgrading and Fixing a PC in easy steps, 3rd edition** Stuart Yarnold 2011-07-12 Many people unnecessarily spend money buying a new computer when their current PC can be upgraded to meet their requirements. This title takes the reader through this process in simple stages. Many of us would spend more time fixing a ten-dollar pen than repairing or upgrading a thousand dollar computer. Delving inside a PC seems so forbidding that many people would rather avoid it at any cost, even though replacing computer parts is so easy that, with the proper guidance, even technophobes can do it. Upgrading & Fixing a PC in easy steps provides all the information one needs to do just that. A must for all PC users. Upgrading & Fixing a PC in easy steps enables you to keep your PC at the cutting-edge by explaining how to replace components or add new ones. Its simple, illustrated instructions and nifty sidebars teach you to identify, locate, and install the relevant parts to make your computer faster, more versatile, and more powerful. But this book isn't just a handy howto manual; it's a consumer guide. In truly easy steps, it teaches you to evaluate the performance, storage, and networking needs of your PC yourself.Upgrading & Fixing a PC in easy steps even provides you with a money-saving tutorial on your various buying options and a separate chapter on troubleshooting nasty problems. When one considers the high price and inconvenience of computer store visits, it's no wonder that we think of this both a learning tool and an investment.

Daily Graphic Yaw Boadu-Ayeboafoh 2006-06-12

Shelly Cashman Series Microsoft Office 365 & Excel 2016: Comprehensive Steven M. Freund 2016-01-15 Readers discover all of the latest advancements in Microsoft Office and Excel 2016 with MICROSOFT OFFICE 365 & EXCEL 2016: COMPREHENSIVE -- the new edition in the acclaimed Shelly Cashman Series. For more than three decades, the Shelly Cashman Series has effectively introduced advanced computer skills to millions. MICROSOFT OFFICE 365 & EXCEL 2016: COMPREHENSIVE provides an enhanced learning approach to help readers master all aspects of Excel 2016, no matter what their learning style. A trademark, step-by-step, screen-by-screen approach encourages readers to expand their understanding of Microsoft Excel 2016 through experimentation, critical thought, and personalization. This new edition delivers effective educational materials specifically designed to introduce more advanced features, improve retention, and prepare readers for success with the latest MS Office and Excel 2016. Important Notice: Media content referenced within the product description or the product text may not be available in the ebook version.

*State of Wisconsin Title I ESEA Evaluation Report ...* Wisconsin. Department of Public Instruction 1981

**Practical Accounts and Bookkeeping in easy steps** Alex Byrne 2012-06-12 Practical Accounts and Bookkeeping in easy steps provides assistance for anyone unfamiliar with accounts either already in the business world or waiting for that crucial moment to enter it. From understanding accounts and why they are important, the legal documents required when preparing accounts, what happens if accounts are not submitted in time and when accounts need to be sent to authorities, to the more complex scenarios of creating a balance sheet using sales ledgers, purchase ledgers and nominal ledgers, this book shows you how in easy to follow steps. This book will help you make sense of the 'daunting' accounts world. It will help you to spot problems in the accounts and explain them to others using the correct terminology. It will show you how to get to grips with Double Entry bookkeeping, and its importance, together with how computer software has been designed to simplify the processes. This book is certain to help the non-accountant understand businesses finances, assisting in making your company as successful as possible.

**Computerworld** 1995-12-26 For more than 40 years, Computerworld has been the leading source of technology news and information for IT influencers worldwide. Computerworld's award-winning Web site (Computerworld.com), twice-monthly publication, focused conference series and custom research form the hub of the world's largest global IT media network.

**The Complete Idiot's Guide to PC Basics, Windows 7 Edition** Joe Kraynak 2011-03-01 The down and dirty basics for computer newbies. For those with a blank slate when it comes to computer know-how, this guide teaches readers how to get started on a PC, including: easy instructions on starting, setting up, and organizing the PC; navigating the Windows 7 desktop and folder system; getting up and running with email; working with music, photos, and video; plus an introduction to Google, Facebook, YouTube, Twitter, eBay, blogging, instant messaging; and more! ? Focuses on software - and the practical and fun things new users want to do with their PCs ? A large number of people - particularly the older generation - are new to computers ? Includes troubleshooting tips

**Enhanced Microsoft PowerPoint 2013: Comprehensive** Susan L. Sebok 2015-04-01 Readers discover the latest advantages that Microsoft PowerPoint has to offer with this new book in the next generation of the Shelly Cashman Series. For three decades, the Shelly Cashman Series has effectively introduced essential computer skills to millions of learners. ENHANCED MICROSOFT POWERPOINT 2013: COMPREHENSIVE continues the history of innovation with new features that accommodate a variety of learning styles. Specially refined learning tools help improve retention and prepare readers for future success. A step-by-step, screen-by-screen approach guides readers in expanding their understanding of PowerPoint through experimentation, critical thought, and personalization. ENHANCED MICROSOFT POWERPOINT 2013: COMPREHENSIVE helps readers succeed with today's most effective educational approach. Important Notice: Media content referenced within the product description or the product text may not be available in the ebook version.

*Computer Literacy BASICS: A Comprehensive Guide to IC3* Connie Morrison 2014-04-16 Bring your computer literacy course back to the BASICS. COMPUTER LITERACY BASICS: A COMPREHENSIVE GUIDE TO IC3 provides an introduction to computer concepts and skills, which maps to the newest Computing Core Certification (IC3) standards. Designed with new learners in mind, this text covers Computing Fundamentals, Key Applications, and Living Online - everything students need to pass the IC3 exam, and finish the course as confident computer users. Important Notice: Media content referenced within the product description or the product text may not be available in the ebook version.

**Effective Project Management in easy steps, 2nd edition** John Carroll 2012-02-10 Effective Project Management in easy steps will show you how to make sure your project is successful. It focuses on the key skills a manager needs to develop for a smooth running project, and a timely arrival at the finishing line. It includes examples for most key documents such as the terms of reference, business case and project plan. It addresses team building and good communications. It covers the typical project stages with helpful lists of applicable tasks and deliverables, which effectively provides a blueprint for planning an entire project. This up-to-date primer covers all key trends in project management including a chapter on Agile Project Management. If you're a first time project manager, let this book take you through the essential project stages in easy steps, and take note of the applicable tasks and deliverables. If you're an experienced project manager, this book provides a valuable source of inspiration for making projects run smoothly and satisfactorily. Covering riskmanagement together with insights on how to plan, lead, organize and control a project - simply a fountain of knowledge!

**Microsoft Windows 7: Illustrated Complete** Steve Johnson 2010-06-17 Designed to meet the needs of users from a broad range of experience levels, Microsoft Windows 7 Illustrated Complete equips your students with Windows 7 knowledge using a practical, user-friendly format. This streamlined book gets students up and running with Windows 7 and covers all of the newest Windows 7 features, including HomeGroup, Jump Lists, Libraries, and more! Important Notice: Media content referenced within the product description or the product text may not be available in the ebook version.

New Perspectives on Microsoft Word 2013, Comprehensive S. Scott Zimmerman 2013-12-02 With proven pedagogy that emphasizes critical-thinking, problem-solving, and in-depth coverage, New Perspectives helps students develop the Microsoft Office 2013 skills they need to be successful in college and beyond. Updated with all new case-based tutorials, New Perspectives Microsoft Word 2013 continues to engage students in applying skills to real-world situations, making concepts relevant. A new Troubleshoot case problem enhances critical thinking, and a new tutorial on Managing Your Files helps students navigate Windows 8. As always, New Perspectives improves learning outcomes and transference of skills by helping students understand why what they're learning is important. Important Notice: Media content referenced within the product description or the product text may not be available in the ebook version.

Learn & Use Movie Making in Your Classroom Eric LeMoine 2008-09-15 Integrate technology into four content areas (language arts, science, social studies, and math) with the help of this invaluable resource featuring 36 content-based lessons organized around key technology skills. This resource also includes a concise overview of effective use of the latest technology in today's classroom, an introduction into software applications, and a Teacher Resource CD including data collection grids, graphic organizers, sample projects, and rubric templates. Movie Making in Your Classroom is correlated to the Common Core State Standards and supports core concepts of STEM instruction.

## *Resources in Education* 1998

**Effective Marketing in easy steps** Catriona MacKay 2011-08-05 Whether you are already in a marketing job, aspire to having one or want to grow your business, Effective Marketing in easy steps will help you to become a successful marketer. By keeping it simple, Catriona MacKay has combined her own business experience with established best practice to give you a practical guide to marketing. Her great marketing tips and advice will help you: • write a successful marketing plan • avoid making costly mistakes • encourage good marketing practice at work • use what you know to make your business grow • devise effective marketing for today's market including how to use online resources Essential for those who want to grasp the key marketing skills without getting bogged down in academic theories. Includes worksheets to get you started. Contents Customers, Competitors & All That JazzA Snapshot In TimeThe Marketer's ToolboxFollow Me ... I Have A Plan!King Pee (Products & Services)Queen Pee (Pricing)Prince Pee (Promotion)Princess Pee (Place)All The Litte Pees (Process, People)Come Closer, Come CloserOnline, On Time!Simply The Best!Heroes and Villains!

**Enhanced Microsoft Access 2013: Comprehensive** Philip J. Pratt 2015-04-07 Readers discover the latest advantages that Microsoft Access has to offer with this new book in the next generation of the Shelly Cashman Series. For three decades, the Shelly Cashman Series has effectively introduced essential computer skills to millions of learners. ENHANCED MICROSOFT ACCESS 2013: COMPREHENSIVE continues the history of innovation with new features that accommodate a variety of learning styles. Specially refined learning tools help improve retention and prepare readers for future success. A step-by-step, screen-by-screen approach guides readers in expanding their understanding of Access through experimentation, critical thought, and personalization. ENHANCED MICROSOFT ACCESS 2013: COMPREHENSIVE helps readers succeed with today's most effective educational approach. Important Notice: Media content referenced within the product description or the product text may not be available in the ebook version.

**Microsoft Outlook 2013: Complete** Steven M. Freund 2013-08-13 Introduce your students to the latest that Microsoft Office has to offer with the new generation of Shelly Cashman Series books! For the past three decades, the Shelly Cashman Series has effectively introduced computer skills to millions of students. With MICROSOFT OUTLOOK 2013, we're continuing our history of innovation by enhancing our proven pedagogy to reflect the learning styles of today's students. In this text you'll find features that are specifically designed to engage students, improve retention, and prepare them for future success. Our trademark step-by-step, screen-by-screen approach now encourages students to expand their understanding of MICROSOFT OUTLOOK 2013 through experimentation, critical thought, and personalization. With these enhancements and more, the Shelly Cashman Series continues to deliver the most effective educational materials for you and your students. Important Notice: Media content referenced within the product description or the product text may not be available in the ebook version.

*Microsoft PowerPoint 2013: Comprehensive* Susan L. Sebok 2013-11-19 Introduce your students to the latest that Microsoft Office has to offer with the new generation of Shelly Cashman Series books! For the past three decades, the Shelly Cashman Series has effectively introduced computer skills to millions of students. With MICROSOFT POWERPOINT 2013, we're continuing our history of innovation by enhancing our proven pedagogy to reflect the learning styles of today's students. In this text you'll find features that are specifically designed to engage students, improve retention, and prepare them for future success. Our trademark step-by-step, screen-by-screen approach now encourages students to expand their understanding of MICROSOFT POWERPOINT 2013 through experimentation, critical thought, and personalization. With these enhancements and more, the Shelly Cashman Series continues to deliver the most effective educational materials for you and your students. Important Notice: Media content referenced within the product description or the product text may not be available in the ebook version.

*New Perspectives on Microsoft Word 2013, Comprehensive Enhanced Edition* S. Scott Zimmerman 2015-04-13 Readers develop the Microsoft Word 2013 skills for academic and career success with this latest edition from the popular New Perspectives Series. Updated with all-new case-based tutorials, NEW PERSPECTIVES MICROSOFT WORD 2013, COMPREHENSIVE ENHANCED EDITION continues to apply MS Word 2013 skills to real situations that fully demonstrate the relevance of concepts. A proven learning approach emphasizes critical thinking, problem-solving, and in-depth coverage. A new Troubleshoot case problem enhances analytical skills, while a new tutorial on Managing Your Files helps readers navigate Windows 8. Readers discover success with MS Word 2013 as NEW PERSPECTIVES MICROSOFT WORD 2013 emphasizes the value and application of what they are learning. Important Notice: Media content referenced within the product description or the product text may not be available in the ebook version.

**Understanding Computers: Today and Tomorrow, Comprehensive** Deborah Morley 2012-02-13 Understanding Computers: Today and Tomorrow gives your students a classic introduction to computer concepts with a modern twist! Known for its emphasis on industry insight and societal issues, this text makes concepts relevant to today's career-focused students. Important Notice: Media content referenced within the product description or the product text may not be available in the ebook version.

*Microsoft Excel 2013: Complete* Steven M. Freund 2013-08-21 Introduce your students to the latest that Microsoft Office has to offer with the new generation of Shelly Cashman Series books! For the past three decades, the Shelly Cashman Series has effectively introduced computer skills to millions of students. With Microsoft Excel 2013, we're continuing our history of innovation by enhancing our proven pedagogy to reflect the learning styles of today's students. In this text you'll find features that are specifically designed to engage students, improve retention, and prepare them for future success. Our trademark step-by-step, screen-by-screen approach now encourages students to expand their understanding of Microsoft Excel 2013 through experimentation, critical thought, and personalization. With these enhancements and more, the Shelly Cashman Series continues to deliver the most effective educational materials for you and your students. Important Notice: Media content referenced within the product description or the product text may not be available in the ebook version.

**InfoWorld** 1996-01-08 InfoWorld is targeted to Senior IT professionals. Content is segmented into Channels and Topic Centers. InfoWorld also celebrates people, companies, and projects.

Microsoft PowerPoint 2013: Complete Susan L. Sebok 2013-08-21 Introduce your students to the latest that Microsoft Office has to offer with the new generation of Shelly Cashman Series books! For the past three decades, the Shelly Cashman Series has effectively introduced computer skills to millions of students. With MICROSOFT POWERPOINT 2013, we're continuing our history of innovation by enhancing our proven pedagogy to reflect the learning styles of today's students. In this text you'll find features that are specifically designed to engage students, improve retention, and prepare them for future success. Our trademark step-by-step, screen-by-screen approach now encourages students to expand their understanding of MICROSOFT POWERPOINT 2013 through experimentation, critical thought, and personalization. With these enhancements and more, the Shelly Cashman Series continues to deliver the most effective educational materials for you and your students. Important Notice: Media content referenced within the product description or the product text may not be available in the ebook version.

**Alfred's Basic Piano Course: Lesson Book Complete 1 (1A/1B)** Willard A. Palmer Complete Level 1 is a faster-paced version of Levels 1A and 1B that gets to staff reading more quickly. Perfect for a student who is 8 or older, or for a younger beginner with great musical aptitude. This course is most effective when used under the direction of a piano teacher or experienced musician.

*New Perspectives on Adobe Photoshop CS5, Comprehensive* Jane Hosie-Bounar 2011-05-19 NEW PERSPECTIVES ON ADOBE PHOTOSHOP CS5, COMPREHENSIVE offers a critical-thinking approach to teaching Photoshop. This text explains and reinforces design software concepts and skills through the New Perspectives' signature case-based, problem-solving pedagogy. Students will transcend point-and-click skills to take full advantage of the software's utility. Important Notice: Media content referenced within the product description or the product text may not be available in the ebook version. **Effective Communications in easy steps** Nick Vandome 2012-07-06 We all communicate, every day, all of the time. So why can communications go so wrong in the workplace? Sometimes it is because the wrong methods are used at the wrong times, and sometimes it is because the communications process becomes too complicated and bogged down in corporate jargon. Effective Communications in easy steps offers clarity in the world of corporate communications. There is no blue-sky, synergy-based, customer-centric thinking here; just informed, clear, practical and common sense advice on how to use communications to actually get the right message across to the correct audience. Written by two communications experts, with over 25 years experience between them, the book will show you how to: Create a practical Communications Strategy that worksUnderstand how, and why, to evaluate your strategyBuild and maintain websites that keep deliveringUnravel the mysteries of social mediaExplode the myths about communications at workGet your message across using the right channel to engage your audience. Communications in the workplace should be a simple thing and, with Effective Communications in easy steps to guide you, it really can be.

**Computerworld** 1993-11-08 For more than 40 years, Computerworld has been the leading source of technology news and information for IT influencers worldwide. Computerworld's award-winning Web site (Computerworld.com), twice-monthly publication, focused conference series and custom research form the hub of the world's largest global IT media network.

*New Perspectives on Microsoft Windows 7, Brief* June Jamrich Parsons 2009-12-17 NEW PERSPECTIVES ON MICROSOFT WINDOWS 7 takes a criticalthinking approach to teaching Windows 7 concepts and skills. In addition to in-depth coverage of essential topics, this book also covers some of the coolest new features to the Windows Operating System including Live TV and Windows Touch. The New Perspectives Series has also added new pedagogical elements to help students with all learning styles absorb key information. The Visual Overview at the beginning of each tutorial gives students a visual look at the content, as well as a study guide for later use. ProSkill Boxes and Exercises provide students with information and practice on Professional Skills that relate to that tutorial's content. Important Notice: Media content referenced within the product description or the product text may not be available in the ebook version.

## Parenting for High Potential 1996

Complete CompTIA A+ Guide to IT Hardware and Software Cheryl A. Schmidt 2016-06-09 Master IT hardware and software installation, configuration, repair, maintenance, and troubleshooting and fully prepare for the CompTIA® A+ 220-901 and 220-902 exams. This all-in-one textbook and lab manual is a real-world guide to learning how to connect, manage, and troubleshoot multiple devices in authentic IT scenarios. Thorough instruction built on the CompTIA A+ 220-901 and 220-902 exam objectives includes coverage of Linux, Mac, mobile, cloud, and expanded troubleshooting and security. For realistic industry experience, the author also includes common legacy technologies still in the field along with non-certification topics like Windows 10 to make this textbook THE textbook to use for learning about today's tools and technologies. In addition, dual emphasis on both tech and soft skills ensures you learn all you need to become a qualified, professional, and customer-friendly technician. Dozens of activities to help "flip" the classroom plus hundreds of labs included within the book provide an economical bonus–no need for a separate lab manual. Learn more quickly and thoroughly with all these study and review tools: Learning Objectives provide the goals for each chapter plus chapter opening lists of A+ Cert Exam Objectives ensure full coverage of these topics Hundreds of photos, figures, and tables to help summarize and present information in a visual manner in an all-new full color design Practical Tech Tips give real-world IT Tech Support knowledge Soft Skills best practice advice and team-building activities in each chapter cover all the tools and skills you need to become a professional, customer-friendly technician in every category Review Questions, including true/false, multiple choice, matching, fill-in-theblank, and open-ended questions, assess your knowledge of the learning objectives Hundreds of thought-provoking activities to apply and reinforce the chapter content and "flip" the classroom if you want More than 140 Labs allow you to link theory to practical experience Key Terms identify exam words and phrases associated with each topic Detailed Glossary clearly defines every key term Dozens of Critical Thinking Activities take you beyond the facts to complete comprehension of topics Chapter Summary provides a recap of key concepts for studying Certification Exam Tips provide insight into the certification exam and preparation process

*Microsoft Word 2013: Complete* Misty E. Vermaat 2013-08-21 Introduce your students to the latest that Microsoft Office has to offer with the new generation of Shelly Cashman Series books! For the past three decades, the Shelly Cashman Series has effectively introduced computer skills to millions of students. With MICROSOFT WORD 2013, we're continuing our history of innovation by enhancing our proven pedagogy to reflect the learning styles of today's students. In this text you'll find features that are specifically designed to engage students, improve retention, and prepare them for future success.

Our trademark step-by-step, screen-by-screen approach now encourages students to expand their understanding of MICROSOFT WORD 2013 through experimentation, critical thought, and personalization. With these enhancements and more, the Shelly Cashman Series continues to deliver the most effective educational materials for you and your students. Important Notice: Media content referenced within the product description or the product text may not be available in the ebook version.

**Working Mother** 1994-12 The magazine that helps career moms balance their personal and professional lives.

Microsoft Access 2013: Comprehensive Philip J. Pratt 2013-11-26 Introduce your students to the latest that Microsoft Office has to offer with the new generation of Shelly Cashman Series books! For the past three decades, the Shelly Cashman Series has effectively introduced computer skills to millions of students. With MICROSOFT ACCESS 2013, we're continuing our history of innovation by enhancing our proven pedagogy to reflect the learning styles of today's students. In this text you'll find features that are specifically designed to engage students, improve retention, and prepare them for future success. Our trademark step-by-step, screen-by-screen approach now encourages students to expand their understanding of MICROSOFT ACCESS 2013 through experimentation, critical thought, and personalization. With these enhancements and more, the Shelly Cashman Series continues to deliver the most effective educational materials for you and your students. Important Notice: Media content referenced within the product description or the product text may not be available in the ebook version.

Enhanced Microsoft Excel 2013: Comprehensive Steven M. Freund 2015-04-08 Readers discover the latest advantages that Microsoft Excel has to offer with this new book in the next generation of the Shelly Cashman Series. For three decades, the Shelly Cashman Series has effectively introduced essential computer skills to millions of learners. ENHANCED MICROSOFT EXCEL 2013: COMPREHENSIVE continues the history of innovation with new features that accommodate a variety of learning styles. Specially refined learning tools help improve retention and prepare readers for future success. A step-by-step, screen-by-screen approach guides readers in expanding their understanding of Excel through experimentation, critical thought, and personalization. ENHANCED MICROSOFT EXCEL 2013: COMPREHENSIVE helps readers succeed with today's most effective educational approach. Important Notice: Media content referenced within the product description or the product text may not be available in the ebook version.

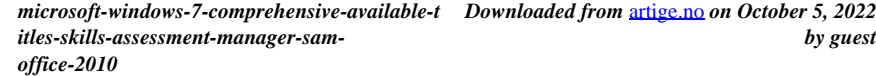